### Parametric Curves

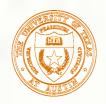

## Parametric Representations

- 3 basic representation strategies:
  - $\blacksquare$  Explicit: y = mx + b
  - Implicit: ax + by + c = 0
  - Parametric:  $P = P_0 + t (P_1 P_0)$
- Advantages of parametric forms
  - More degrees of freedom
  - Directly transformable
  - Dimension independent
  - No infinite slope problems
  - Separates dependent and independent variables
  - Inherently bounded
  - Easy to express in vector and matrix form
  - Common form for many curves and surfaces

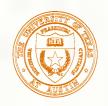

## Algebraic Representation

- All of these curves are just parametric algebraic polynomials expressed in different bases
- Parametric linear curve (in E<sup>3</sup>)  $x = a_x u + b_x$

$$\mathbf{p}(u) = \mathbf{a}u + \mathbf{b}$$

$$x = a_x u + b_x$$

$$y = a_y u + b_y$$

 $z = a_z u + b_z$ 

Parametric cubic curve (in E<sup>3</sup>)

$$\mathbf{p}(u) = \mathbf{a}u^3 + \mathbf{b}u^2 + \mathbf{c}u + \mathbf{d}$$

$$x = a_x u^3 + b_x u^2 + c_x u + d_x$$

$$y = a_y u^3 + b_y u^2 + c_y u + d_y$$

$$z = a_z u^3 + b_z u^2 + c_z u + d_z$$

Basis (monomial or power)

$$\begin{bmatrix} u & 1 \end{bmatrix}$$

$$\begin{bmatrix} u^3 & u^2 & u & 1 \end{bmatrix}$$

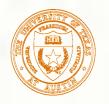

### Hermite Curves

- 12 degrees of freedom (4 3-d vector constraints)
- Specify endpoints and tangent vectors at endpoints

$$\mathbf{p}(0) = \mathbf{d}$$

$$\mathbf{p}(1) = \mathbf{a} + \mathbf{b} + \mathbf{c} + \mathbf{d}$$

$$\mathbf{p}^{u}(0) = \mathbf{c}$$

$$\mathbf{p}^{u}(1) = 3\mathbf{a} + 2\mathbf{b} + \mathbf{c}$$

■ Solving for the coefficients:

$$\mathbf{a} = 2\mathbf{p}(0) - 2\mathbf{p}(1) + \mathbf{p}^{u}(0) + \mathbf{p}^{u}(1)$$

$$\mathbf{b} = -3\mathbf{p}(0) + 3\mathbf{p}(1) - 2\mathbf{p}^{u}(0) - \mathbf{p}^{u}(1)$$

$$\mathbf{c} = \mathbf{p}^{u}(0)$$

$$\mathbf{d} = \mathbf{p}(0)$$

$$\mathbf{p}^{u}(u) \equiv \frac{d\mathbf{p}}{du}(u)$$

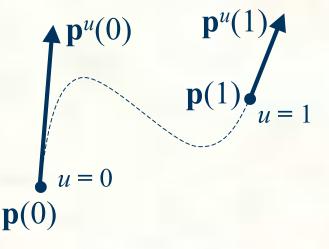

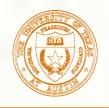

### Hermite Curves - Hermite Basis

Substituting for the coefficients and collecting terms gives

$$\mathbf{p}(u) = (2u^3 - 3u^2 + 1)\mathbf{p}(0) + (-2u^3 + 3u^2)\mathbf{p}(1) + (u^3 - 2u^2 + u)\mathbf{p}^u(0) + (u^3 - u^2)\mathbf{p}^u(1)$$

Call

$$H_1(u) = (2u^3 - 3u^2 + 1)$$

$$H_2(u) = (-2u^3 + 3u^2)$$

$$H_3(u) = (u^3 - 2u^2 + u)$$

$$H_{A}(u) = (u^{3} - u^{2})$$

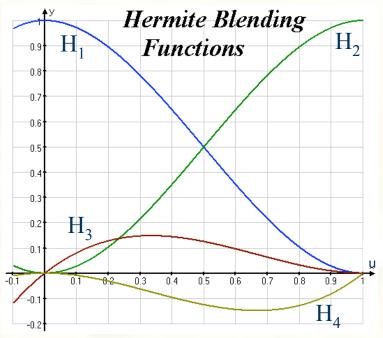

the Hermite blending functions or basis functions

Then  $\mathbf{p}(u) = \mathbf{H}_1(u)\mathbf{p}(0) + \mathbf{H}_2(u)\mathbf{p}(1) + \mathbf{H}_3(u)\mathbf{p}^u(0) + \mathbf{H}_4(u)\mathbf{p}^u(1)$ 

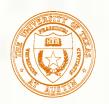

# Hermite Curves - Matrix Form

Putting this in matrix form 
$$\mathbf{H} = \begin{bmatrix} \mathbf{H}_{1}(u) & \mathbf{H}_{2}(u) & \mathbf{H}_{3}(u) & \mathbf{H}_{4}(u) \end{bmatrix}$$

$$= \begin{bmatrix} u^{3} & u^{2} & u & 1 \end{bmatrix} \begin{bmatrix} 2 & -2 & 1 & 1 \\ -3 & 3 & -2 & -1 \\ 0 & 0 & 1 & 0 \\ 1 & 0 & 0 & 0 \end{bmatrix}$$

$$= \mathbf{U}\mathbf{M}_{H}$$

- **M**<sub>H</sub> is called the Hermite characteristic matrix
- Collecting the Hermite geometric coefficients into a geometry vector **B**, we have a matrix formulation for the Hermite curve  $\mathbf{p}(u)$

$$\mathbf{B} = \begin{bmatrix} \mathbf{p}(0) \\ \mathbf{p}(1) \\ \mathbf{p}^{u}(0) \\ \mathbf{p}^{u}(1) \end{bmatrix}$$
$$\mathbf{p}(u) = \mathbf{U}\mathbf{M}_{\mathbf{H}}\mathbf{B}$$

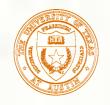

## Hermite and Algebraic Forms

■ M<sub>H</sub> transforms geometric coefficients ("coordinates") from the Hermite basis to the algebraic coefficients of the monomial basis

$$\mathbf{A} = \begin{bmatrix} \mathbf{a} \\ \mathbf{b} \\ \mathbf{c} \\ \mathbf{d} \end{bmatrix}$$

$$\mathbf{p}(u) = \mathbf{U}\mathbf{A} = \mathbf{U}\mathbf{M}_{H}\mathbf{B}$$

$$\mathbf{A} = \mathbf{M}_{H}\mathbf{B}$$

$$\mathbf{B} = \mathbf{M}_{H}^{-1}\mathbf{A}$$

$$\mathbf{M}_{H}^{-1} = \begin{bmatrix} 0 & 0 & 0 & 1 \\ 1 & 1 & 1 & 1 \\ 0 & 0 & 1 & 0 \\ 3 & 2 & 1 & 0 \end{bmatrix}$$

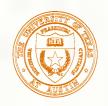

#### Cubic Bézier Curves

- Specifying tangent vectors at endpoints isn't always convenient for geometric modeling
- We may prefer making all the geometric coefficients points, let's call them **control points**, and label them  $\mathbf{p}_0$ ,  $\mathbf{p}_1$ ,  $\mathbf{p}_2$ , and  $\mathbf{p}_3$
- For cubic curves, we can proceed by letting the tangents at the endpoints for the Hermite curve be defined by a vector between a pair of control points, so that:

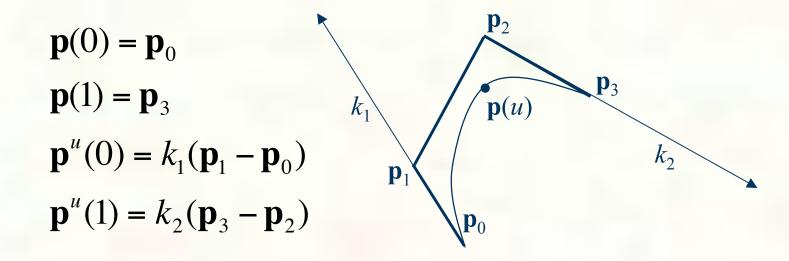

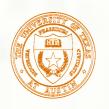

#### Cubic Bézier Curves

■ Substituting this into the Hermite curve expression and rearranging, we get

$$\mathbf{p}(u) = \left[ (2 - k_1)u^3 + (2k_1 - 3)u^2 - k_1u + 1 \right] \mathbf{p}_0 + \left[ k_1u^3 - 2k_1u^2 + k_1u \right] \mathbf{p}_1 + \left[ -k_2u^3 + k_2u^2 \right] \mathbf{p}_2 + \left[ (k_2 - 2)u^3 + (3 - k_2)u^2 \right] \mathbf{p}_3$$

■ In matrix form, this is

$$\mathbf{p}(u) = \mathbf{U}\mathbf{M}_{\mathrm{B}}\mathbf{P} \qquad \mathbf{M}_{\mathrm{B}} = \begin{bmatrix} 2 - k_{1} & k_{1} & -k_{2} & k_{2} - 2 \\ 2k_{1} - 3 & -2k_{1} & k_{2} & 3 - k_{2} \\ -k_{1} & k_{1} & 0 & 0 \\ 1 & 0 & 0 & 0 \end{bmatrix} \qquad \mathbf{P} = \begin{bmatrix} \mathbf{p}_{0} \\ \mathbf{p}_{1} \\ \mathbf{p}_{2} \\ \mathbf{p}_{3} \end{bmatrix}$$

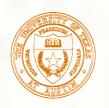

#### Cubic Bézier Curves

- What values should we choose for  $k_1$  and  $k_2$ ?
- If we let the control points be evenly spaced in parameter space, then  $\mathbf{p}_0$  is at u = 0,  $\mathbf{p}_1$  at u = 1/3,  $\mathbf{p}_2$  at u = 2/3 and  $\mathbf{p}_3$  at u = 1. Then  $\mathbf{p}^u(0) = (\mathbf{p}_1 \mathbf{p}_0)/(1/3 0) = 3(\mathbf{p}_1 \mathbf{p}_0)$

$$\mathbf{p}^{u}(1) = (\mathbf{p}_{3} - \mathbf{p}_{2})/(1 - 2/3) = 3(\mathbf{p}_{3} - \mathbf{p}_{2})$$

and  $k_1 = k_2 = 3$ , giving a nice symmetric characteristic matrix:

$$\mathbf{M}_{\mathrm{B}} = \begin{bmatrix} -1 & 3 & -3 & 1 \\ 3 & -6 & 3 & 0 \\ -3 & 3 & 0 & 0 \\ 1 & 0 & 0 & 0 \end{bmatrix}$$

So

$$\mathbf{p}(u) = \left(-u^3 + 3u^2 - 3u + 1\right)\mathbf{p}_0 + \left(3u^3 - 6u^2 + 3u\right)\mathbf{p}_1 + \left(-3u^3 + 3u^2\right)\mathbf{p}_2 + u^3\mathbf{p}_3$$

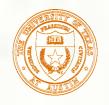

## General Bézier Curves

■ This can be rewritten as

$$\mathbf{p}(u) = (1-u)^3 \mathbf{p}_0 + 3u(1-u)^2 \mathbf{p}_1 + 3u^2(1-u)\mathbf{p}_2 + u^3 \mathbf{p}_3 = \sum_{i=0}^{3} {3 \choose i} u^i (1-u)^{3-i} \mathbf{p}_i$$

■ Note that the binomial expansion of

$$(u + (1 - u))^n$$
 is  $\sum_{i=0}^n \binom{n}{i} u^i (1 - u)^{n-i}$ 

This suggests a general formula for Bézier curves of arbitrary degree

$$\mathbf{p}(u) = \sum_{i=0}^{n} \binom{n}{i} u^{i} (1-u)^{n-i} \mathbf{p}_{i}$$

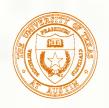

### General Bézier Curves

The binomial expansion gives the Bernstein basis (or Bézier blending functions)  $B_{i,n}$  for arbitrary degree Bézier curves

$$\mathbf{p}(u) = \sum_{i=0}^{n} {n \choose i} u^{i} (1-u)^{n-i} \mathbf{p}_{i}$$

$$\mathbf{B}_{i,n}(u) = \binom{n}{i} u^i (1-u)^{n-i}$$

$$\mathbf{p}(u) = \sum_{i=0}^{n} \mathbf{B}_{i,n}(u) \; \mathbf{p}_{i}$$

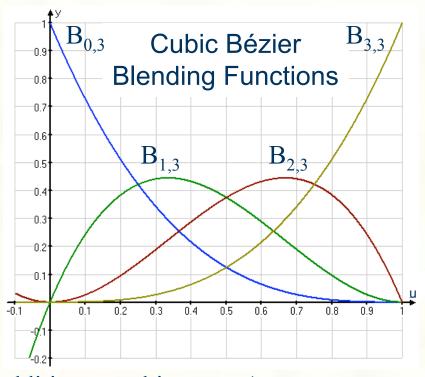

- Of particular interest to us (in addition to cubic curves):
  - Linear:  $\mathbf{p}(u) = (1 u)\mathbf{p}_0 + u\mathbf{p}_1$
  - Quadratic:  $\mathbf{p}(u) = (1 u)^2 \mathbf{p}_0 + 2u(1 u)\mathbf{p}_1 + u^2 \mathbf{p}_2$

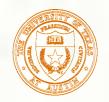

## Bézier Curve Properties

- Interpolates end control points, not middle ones
- Stays inside **convex hull** of control points
  - Important for many algorithms
  - Because it's a convex combination of points,i.e. affine with positive weights
- Variation diminishing
  - Doesn't "wiggle" more than control polygon

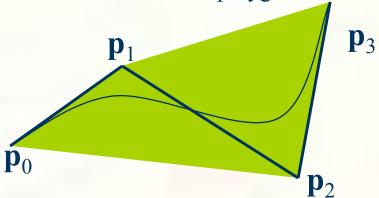

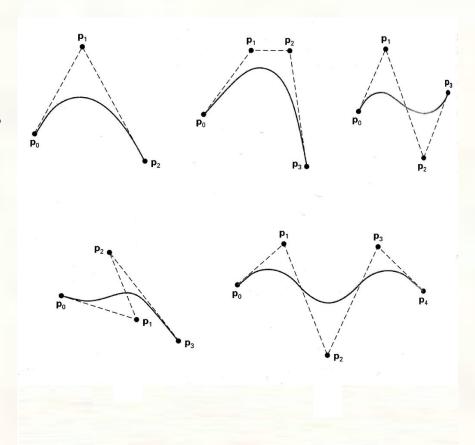

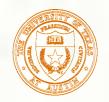

## Rendering Bézier Curves

- We can obtain a point on a Bézier curve by just evaluating the function for a given value of u
- Fastest way, precompute  $\mathbf{A} = \mathbf{M}_{\mathrm{B}} \mathbf{P}$  once control points are known, then evaluate  $\mathbf{p}(u_i) = [u_i^3 u_i^2 u_i 1] \mathbf{A}$ , i = 0, 1, 2, ..., n for n fixed increments of u
- For better numerical stability, take e.g. a quadratic curve (for simplicity) and rewrite

$$\mathbf{p}(u) = (1 - u)^{2} \mathbf{p}_{0} + 2u(1 - u)\mathbf{p}_{1} + u^{2}\mathbf{p}_{2}$$
$$= (1 - u)[(1 - u)\mathbf{p}_{0} + u\mathbf{p}_{1}] + u[(1 - u)\mathbf{p}_{1} + u\mathbf{p}_{2}]$$

This is just a linear interpolation of two points, each of which was obtained by interpolating a pair of adjacent control points

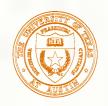

This hierarchical linear interpolation works for general Bézier curves, as given by the following recurrence

$$\mathbf{p}_{i,j} = (1-u)\mathbf{p}_{i,j-1} + u\mathbf{p}_{i+1,j-1} \begin{cases} i = 0,1,2,\dots,n-j \\ j = 1,2,\dots,n \end{cases}$$

where  $\mathbf{p}_{i,0}$  i = 0,1,2,...,n are the control points for a degree n Bézier curve and  $\mathbf{p}_{0,n} = \mathbf{p}(u)$ 

- For efficiency this should not be implemented recursively.
- Useful for point evaluation in a recursive subdivision algorithm to render a curve since it generates the control points for the subdivided curves.

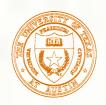

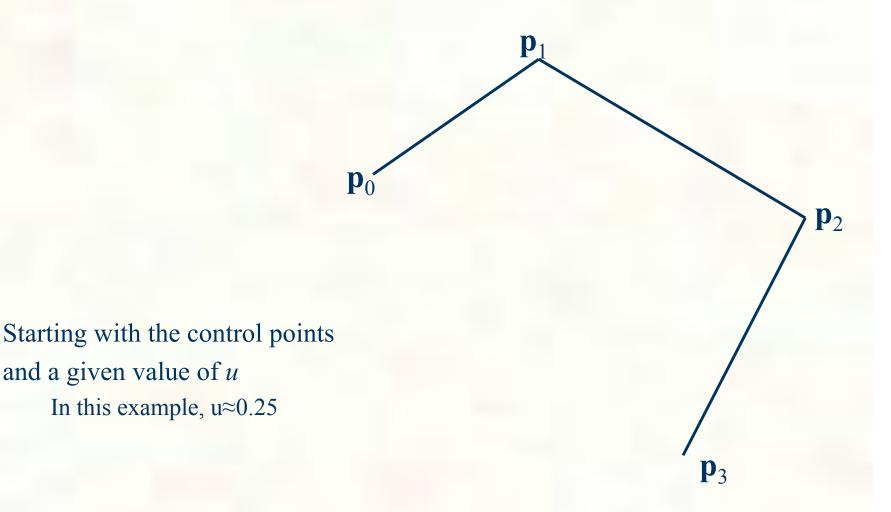

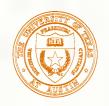

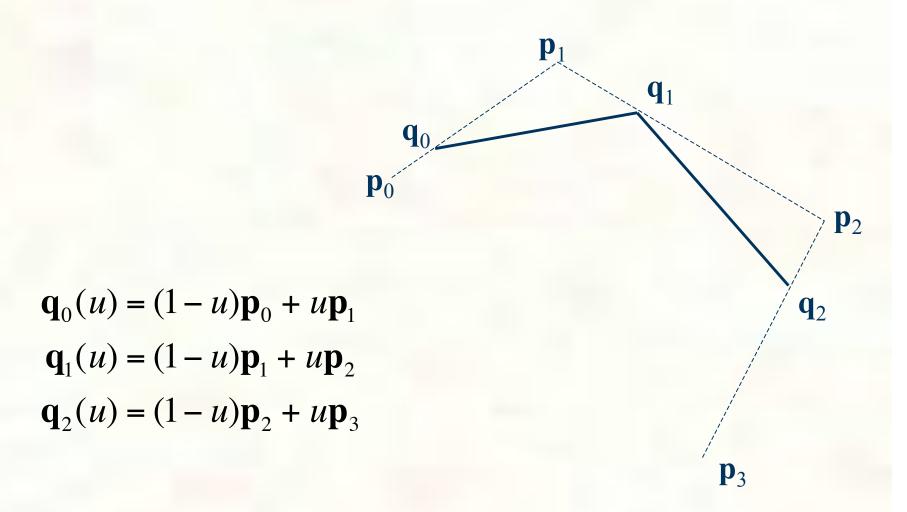

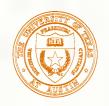

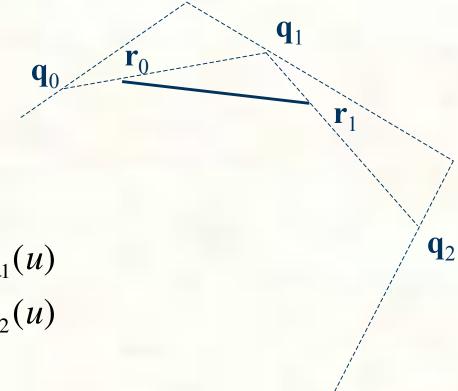

$$\mathbf{r}_0(u) = (1 - u)\mathbf{q}_0(u) + u\mathbf{q}_1(u)$$

$$\mathbf{r}_1(u) = (1 - u)\mathbf{q}_1(u) + u\mathbf{q}_2(u)$$

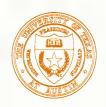

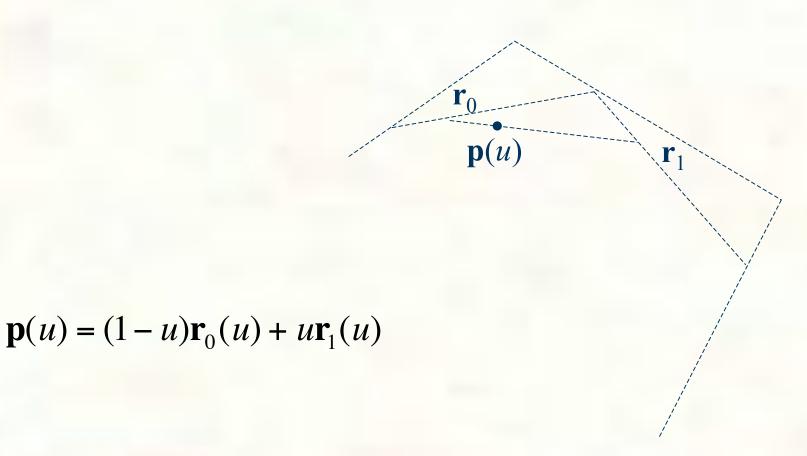

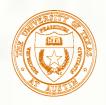

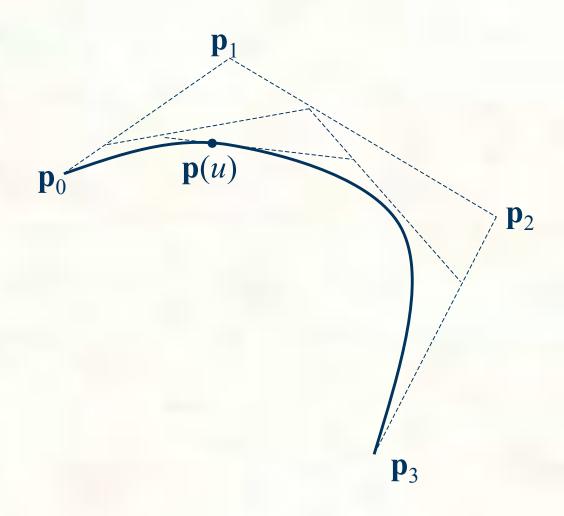

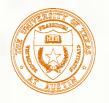

## Drawing Bézier Curves

- How can you draw a curve?
  - Generally no low-level support for drawing curves
  - Can only draw line segments or individual pixels
- Approximate the curve as a series of line segments
  - Analogous to tessellation of a surface
  - Methods:
    - Sample uniformly
    - Sample adaptively
    - Recursive Subdivision

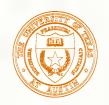

# Uniform Sampling

- $\blacksquare$  Approximate curve with n line segments
  - $\blacksquare$  *n* chosen in advance
  - Evaluate  $\mathbf{p}_i = \mathbf{p}(u_i)$  where  $u_i = \frac{i}{n}$  i = 0,1,...,n
  - For an arbitrary cubic curve

$$\mathbf{p}_i = \mathbf{a}(i^3/n^3) + \mathbf{b}(i^2/n^2) + \mathbf{c}(i/n) + \mathbf{d}$$

- Connect the points with lines
- Too few points?
  - Bad approximation
  - "Curve" is faceted
- Too many points?
  - Slow to draw too many line segments
  - Segments may draw on top of each other

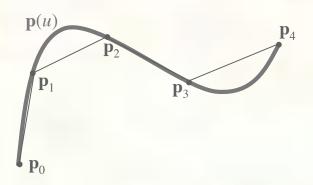

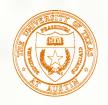

### Adaptive Sampling

- Use only as many line segments as you need
  - Fewer segments needed where curve is mostly flat
  - More segments needed where curve bends
  - No need to track bends that are smaller than a pixel
- Various schemes for sampling, checking results, deciding whether to sample more

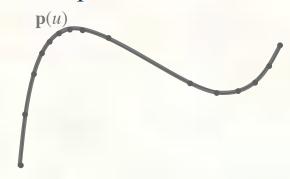

- Or, use knowledge of curve structure:
  - Adapt by recursive subdivision

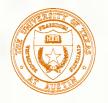

#### Recursive Subdivision

- Any cubic curve segment can be expressed as a Bézier curve
- Any piece of a cubic curve is itself a cubic curve
- **■** Therefore:
  - Any Bézier curve can be broken up into smaller Bézier curves
  - But how…?

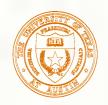

# de Casteljau subdivision

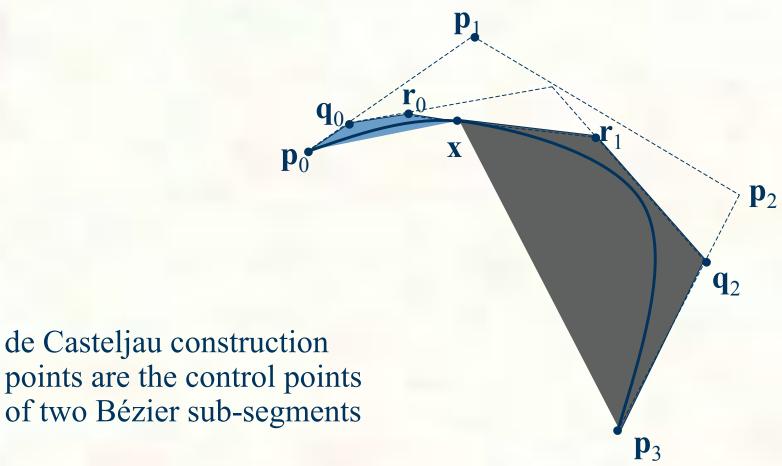

points are the control points of two Bézier sub-segments

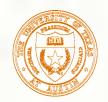

# Adaptive subdivision algorithm

- Use de Casteljau construction to split Bézier segment
- Examine each half:
  - If flat enough: draw line segment
  - Else: recurse
- To test if curve is flat enough
  - Only need to test if hull is flat enough
    - Curve is guaranteed to lie within the hull
  - e.g., test how far the handles are from a straight segment
    - If it's about a pixel, the hull is flat

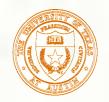

## Composite Curves

- Hermite and Bézier curves generalize line segments to higher degree polynomials. But what if we want more complicated curves than we can get with a single one of these? Then we need to build composite curves, like polylines but curved.
- Continuity conditions for composite curves
  - $\square$  C<sup>0</sup> The curve is continuous, i.e. the endpoints of consecutive curve segments coincide
  - C¹ The tangent (derivative with respect to the **parameter**) is continuous, i.e. the tangents match at the common endpoint of consecutive curve segments
  - $\square$  C<sup>2</sup> The second parametric derivative is continuous, i.e. matches at common endpoints
  - $\blacksquare$  G<sup>0</sup> Same as C<sup>0</sup>
  - G¹ Derivatives wrt the coordinates are continuous. Weaker than C¹, the tangents should point in the same direction, but lengths can differ.
  - G<sup>2</sup> Second derivatives wrt the coordinates are continuous
  - · . . .

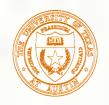

# Composite Bézier Curves

- C<sup>0</sup>, G<sup>0</sup> Coincident end control points
- $\mathbb{C}^1$   $\mathbf{p}_3$   $\mathbf{p}_2$  on first curve equals  $\mathbf{p}_1$   $\mathbf{p}_0$  on second
- $\blacksquare$  G<sup>1</sup>  $\mathbf{p}_3$   $\mathbf{p}_2$  on first curve proportional to  $\mathbf{p}_1$   $\mathbf{p}_0$  on second
- C<sup>2</sup>, G<sup>2</sup> More complex, use B-splines to automatically control continuity across curve segments

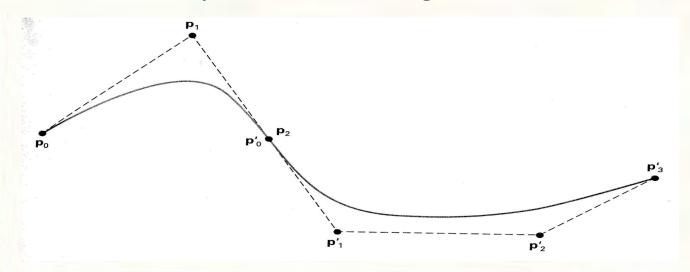

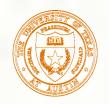

#### Polar form for Bézier Curves

- A much more useful point labeling scheme
- Start with **knots**, "interesting" values in parameter space

knot

- For Bézier curves, parameter space is normally [0, 1], and the knots are at 0 and 1.
- Now build a **knot vector**, a non-decreasing sequence of knot values.
- For a degree n Bézier curve, the knot vector will have n 0's followed by n 1's [0,0,...,0,1,1,...,1]
  - Cubic Bézier knot vector [0,0,0,1,1,1]
  - Quadratic Bézier knot vector [0,0,1,1]
- Polar labels for consecutive control points are sequences of n knots from the vector, incrementing the starting point by 1 each time
  - Cubic Bézier control points:  $\mathbf{p}_0 = \mathbf{p}(0,0,0), \ \mathbf{p}_1 = \mathbf{p}(0,0,1), \ \mathbf{p}_2 = \mathbf{p}(0,1,1), \ \mathbf{p}_3 = \mathbf{p}(1,1,1)$
  - Quadratic Bézier control points:  $\mathbf{p}_0 = \mathbf{p}(0,0)$ ,  $\mathbf{p}_1 = \mathbf{p}(0,1)$ ,  $\mathbf{p}_2 = \mathbf{p}(1,1)$

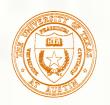

#### Polar form rules

- Polar values are symmetric in their arguments, i.e. all permutations of a polar label are equivalent.
  - $\mathbf{p}(0,0,1) = \mathbf{p}(0,1,0) = \mathbf{p}(1,0,0)$ , etc.
- Given  $\mathbf{p}(u_1, u_2, ..., u_{n-1}, a)$  and  $\mathbf{p}(u_1, u_2, ..., u_{n-1}, b)$ , for any value c we can compute

$$\mathbf{p}(u_1, u_2, ..., u_{n-1}, c) = \frac{(b-c)\mathbf{p}(u_1, u_2, ..., u_{n-1}, a) + (c-a)\mathbf{p}(u_1, u_2, ..., u_{n-1}, b)}{b-a}$$

That is,  $\mathbf{p}(u_1, u_2, ..., u_{n-1}, c)$  is an affine combination of

$$\mathbf{p}(u_1, u_2, ..., u_{n-1}, a)$$
 and  $\mathbf{p}(u_1, u_2, ..., u_{n-1}, b)$ .

Examples: 
$$\mathbf{p}(0,u,1) = (1-u)\mathbf{p}(0,0,1) + u\mathbf{p}(0,1,1)$$

$$\mathbf{p}(0,u) = \frac{(4-u)\mathbf{p}(0,2) + (u-2)\mathbf{p}(0,4)}{2}$$

$$\mathbf{p}(1,2,3,u) = \frac{(u_2 - u)\mathbf{p}(2,1,3,u_1) + (u - u_1)\mathbf{p}(3,2,1,u_2)}{u_2 - u_1}$$

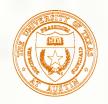

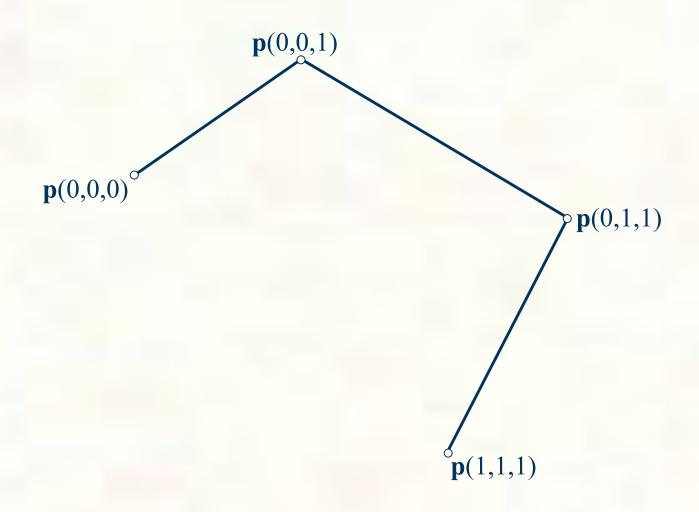

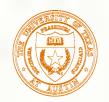

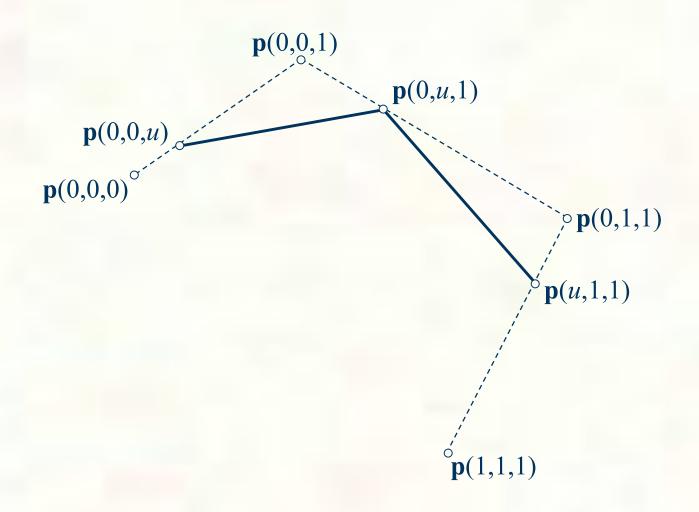

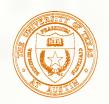

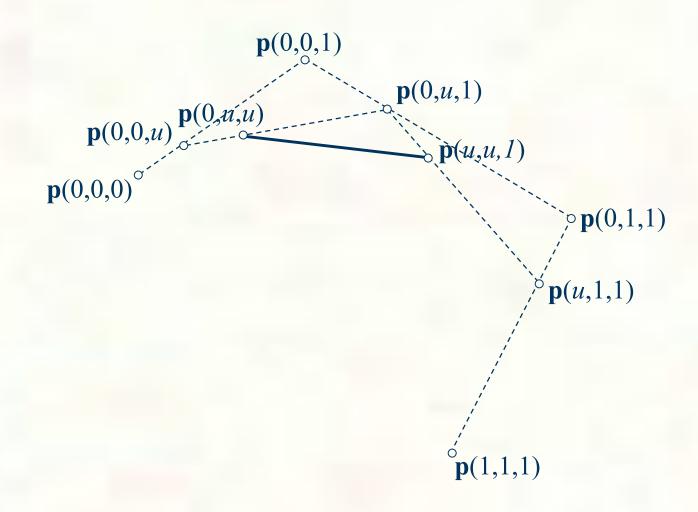

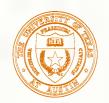

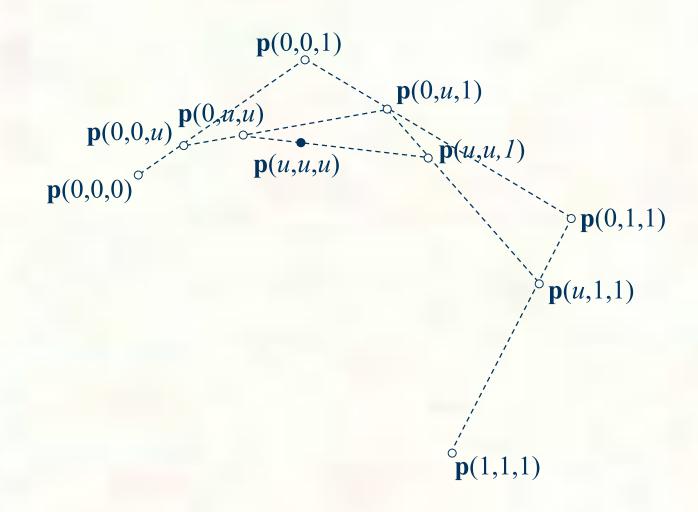

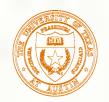

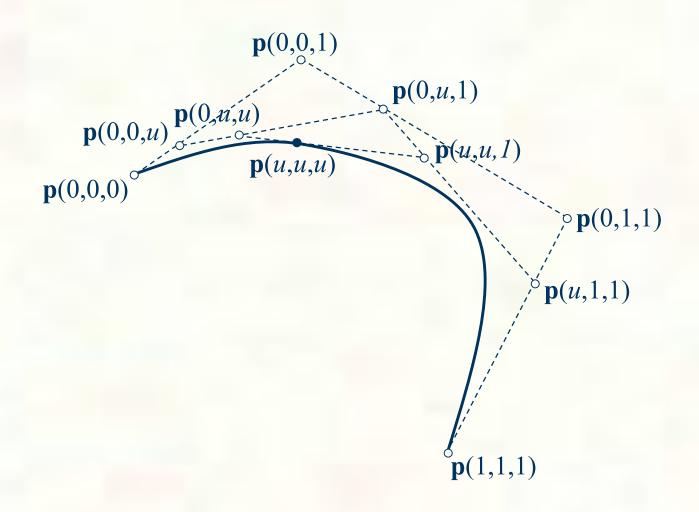

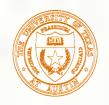

# Composite curves in polar form

- Suppose we want to glue two cubic Bézier curves together in a way that automatically guarantees C<sup>2</sup> continuity everywhere. We can do this easily in polar form.
- Start with parameter space for the pair of curves
  - 1st curve [0,1], 2nd curve (1,2]

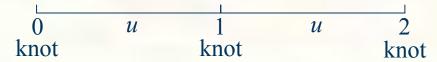

- Make a knot vector: [000,1,222]
- Number control points as before:

$$\mathbf{p}(0,0,0), \, \mathbf{p}(0,0,1), \, \mathbf{p}(0,1,2), \, \mathbf{p}(1,2,2), \, \mathbf{p}(2,2,2)$$

Okay, 5 control points for the two curves, so 3 of them must be shared since each curve needs 4. That's what having only 1 copy of knot 1 achieves, and that's what gives us  $C^2$  continuity at the join point at u = 1

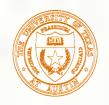

# de Boor algorithm in polar form

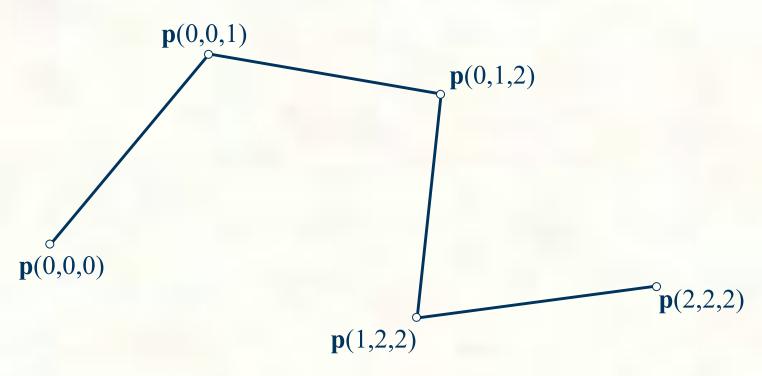

$$u = 0.5$$

Knot vector = [0,0,0,1,2,2,2]

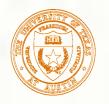

# Inserting a knot

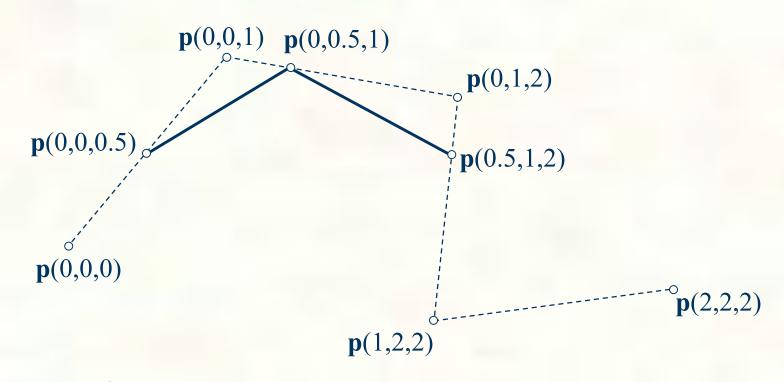

$$u = 0.5$$

Knot vector = [0,0,0,0.5,1,2,2,2]

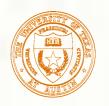

### Inserting a 2nd knot

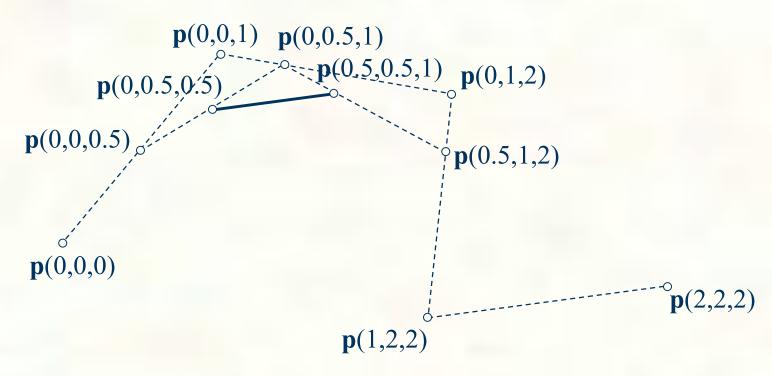

u = 0.5

Knot vector = [0,0,0,0.5,0.5,1,2,2,2]

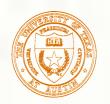

# Inserting a 3rd knot to get a point

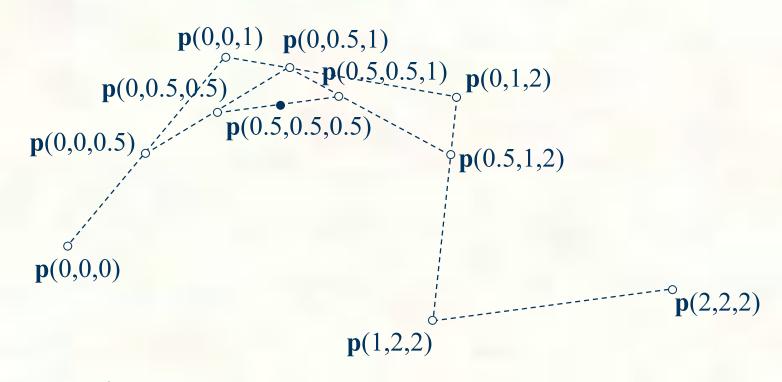

u = 0.5

Knot vector = [0,0,0,0.5,0.5,0.5,1,2,2,2]

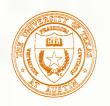

## Recovering the Bézier curves

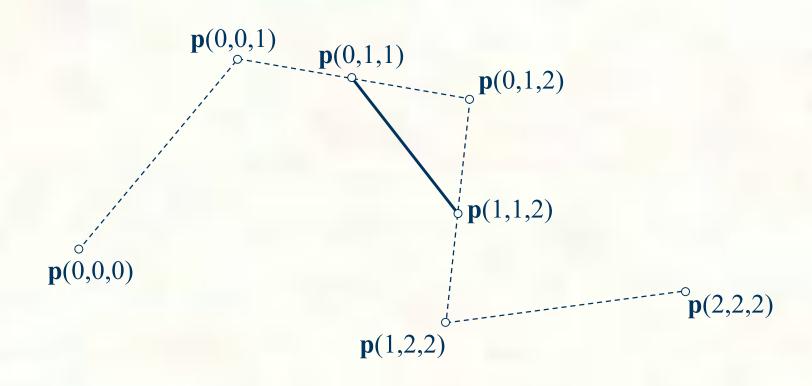

Knot vector = [0,0,0,1,1,2,2,2]

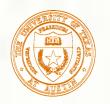

# Recovering the Bézier curves

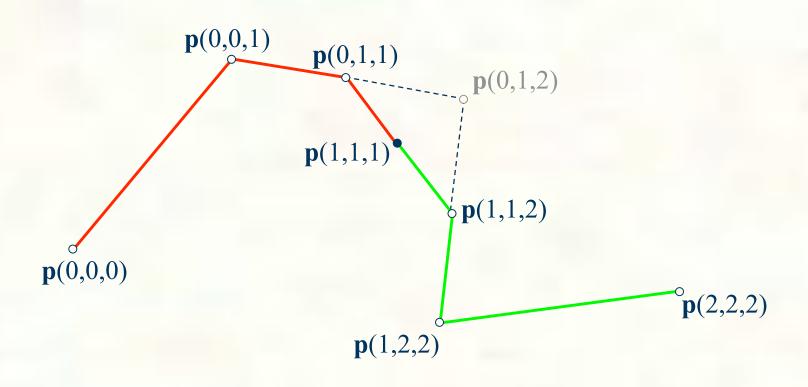

Knot vector = [0,0,0,1,1,1,2,2,2]

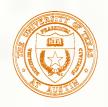

## **B-Splines**

- B-splines are a generalization of Bézier curves that allows grouping them together with continuity across the joints
- The B in B-splines stands for basis, they are based on a very general class of spline basis functions
- Splines is a term referring to composite parametric curves with guaranteed continuity
- The general form is similar to that of Bézier curves

Given m + 1 values  $u_i$  in parameter space (these are called **knots**), a degree n B-spline curve is given by:

$$\mathbf{p}(u) = \sum_{i=0}^{m-n-1} \mathbf{N}_{i,n}(u)\mathbf{p}_i$$

$$N_{i,0}(u) = \begin{cases} 1 & u_i \le u < u_{i+1} \\ 0 & \text{otherwise} \end{cases}$$

$$N_{i,n}(u) = \frac{u - u_i}{u_{i+n} - u_i} N_{i,n-1}(u) + \frac{u_{i+n+1} - u}{u_{i+n+1} - u_{i+1}} N_{i+1,n-1}(u)$$

where  $m \ge i + n + 1$ 

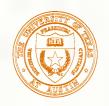

# Uniform periodic basis

- Let N(u) be a global basis function for our uniform cubic B-splines
- ightharpoonup N(u) is piecewise cubic

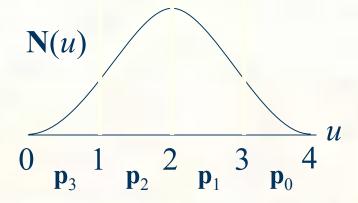

$$N(u) = \begin{cases} \frac{1}{6}u^3 & \text{if } u < 1 \\ -\frac{1}{2}(u-1)^3 + \frac{1}{2}(u-1)^2 + \frac{1}{2}(u-1) + \frac{1}{6} \\ \frac{1}{2}(u-2)^3 - (u-2)^2 + \frac{2}{3} & \text{if } u < 2 \\ -\frac{1}{6}(u-3)^3 + \frac{1}{2}(u-3)^2 - \frac{1}{2}(u-3) + \frac{1}{6} & -\frac{1}{6}u^3 + 2u^2 - 2u + \frac{2}{3} & \text{if } u < 3 \\ -\frac{1}{6}u^3 - 4u^2 + 10u - \frac{22}{3} & \text{if } u < 3 \end{cases}$$

$$\mathbf{p}(u) = N(u) \mathbf{p}_3 + N(u+1) \mathbf{p}_2 + N(u+2) \mathbf{p}_1 + N(u+3) \mathbf{p}_0$$

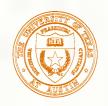

# Uniform periodic B-Spline

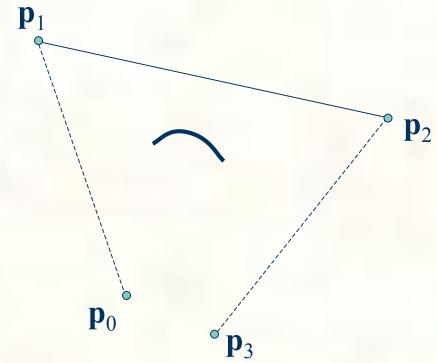

$$\mathbf{p}(u) = (-1/6u^3 + 1/2u^2 - 1/2u + 1/6)\mathbf{p}_0 + (1/2u^3 - u^2 + 2/3)\mathbf{p}_1 + (-1/2u^3 + 1/2u^2 + 1/2u + 1/6)\mathbf{p}_2 + (1/6u^3)\mathbf{p}_3$$